# **Command line, standard input, and arrays**

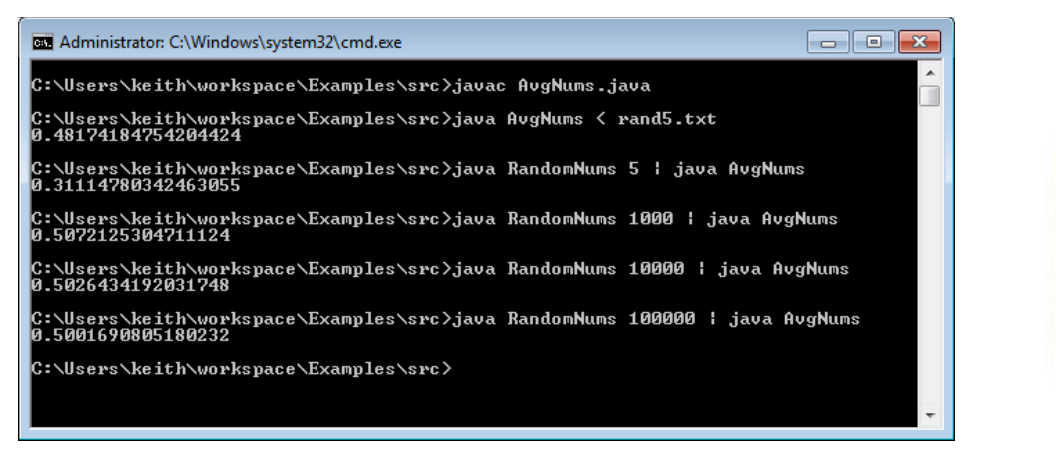

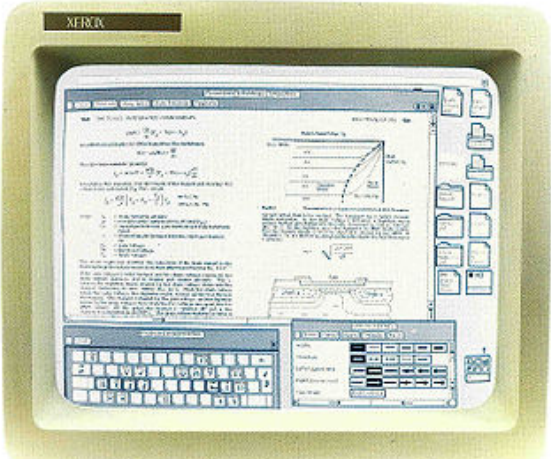

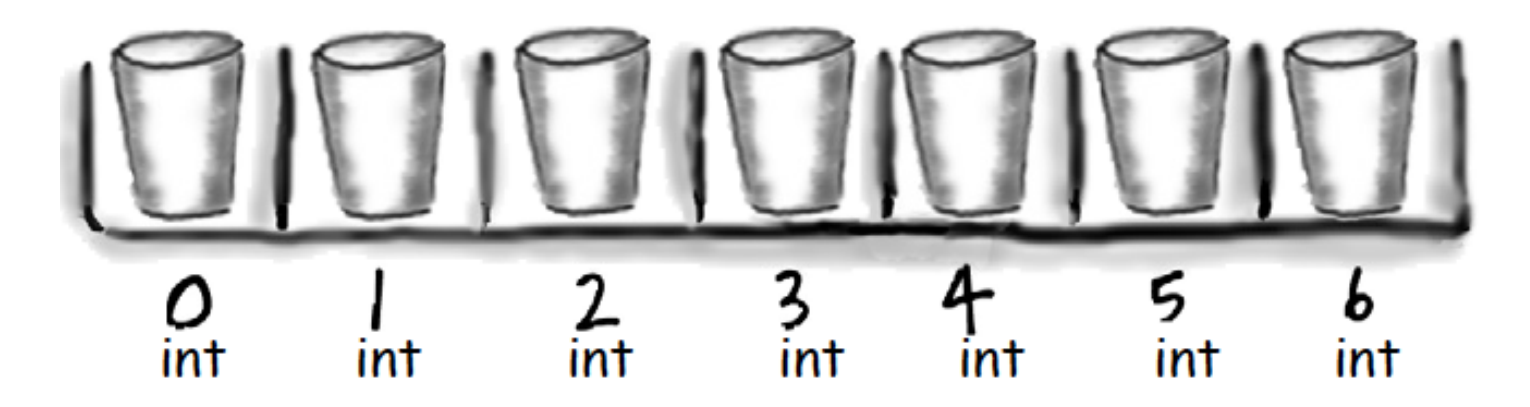

*CSCI* 135: Fundamentals of Computer Science *I* • Keith Vertanen • Copyright © 2011

# **Overview**

- Learning to use the command line
- New ways to get input into your programs:
	- $-$  Read information from a file
	- Read information from another program
- New way to store things
	- Arrays: store multiple things under one name
	- $-$  e.g. args[0], args[1], args[2]

# Interfacing with your computer

- GUI (graphical user interfaces)
	- $-$  Today: predominant interaction method
	- Windows, buttons, mouse
	- Advantages
		- Easier for novices
		- No commands to remember
		- Rich input and output capabilities

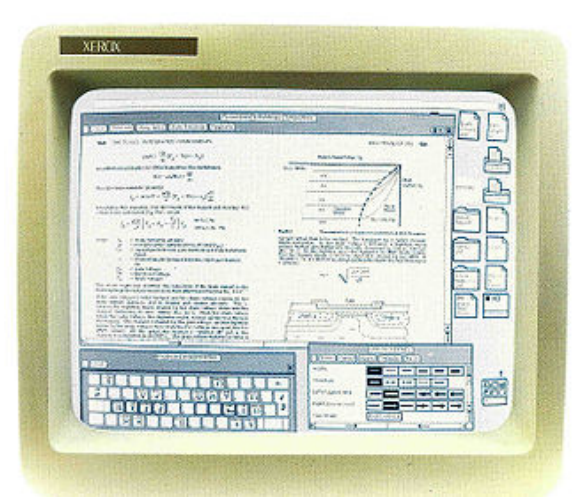

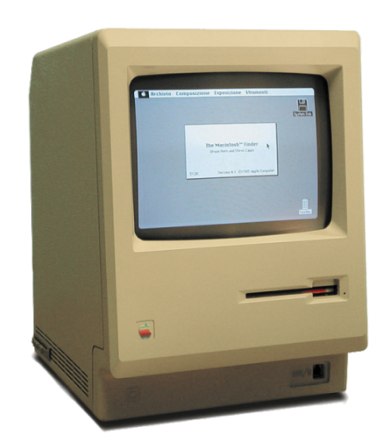

# Interfacing with your computer

- Command line interface (CLI)
	- $-$  Originally the only option
	- Input by typing commands
	- Advantages:
		- Can be faster for experts than a GU
		- Easier to automate tasks
		- Easier to hook programs together

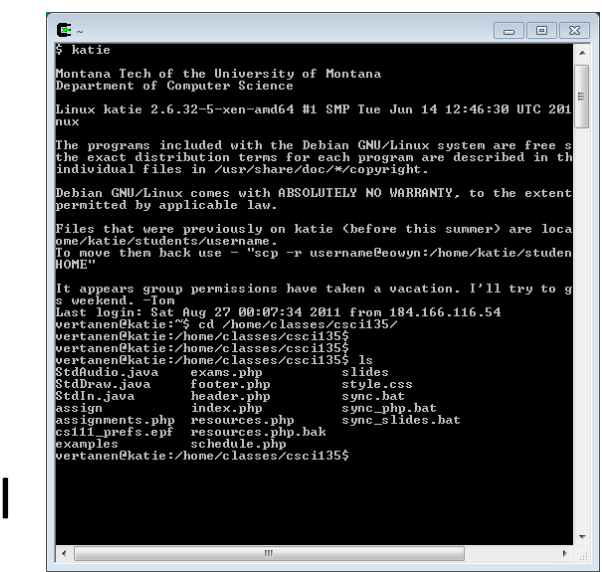

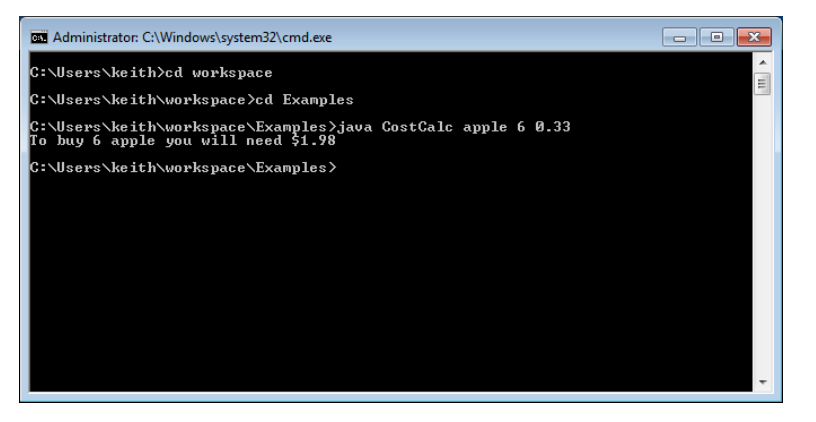

### Starting a command shell

 $\Box$   $\Box$   $\Box$ 

EXI Administrator: C:\Windows\system32\cmd.exe

C:\Users\keith>cd workspace

C:\Users\keith\workspace>cd Examples

C:\Users\keith\workspace\Examples>java CostCalc apple 6 0.33<br>To buy 6 apple you will need \$1.98

C:\Users\keith\workspace\Examples>

#### *Windows*

*Start*  $\rightarrow$  *type "cmd"* 

*All Programs → Accessories → Command Prompt* 

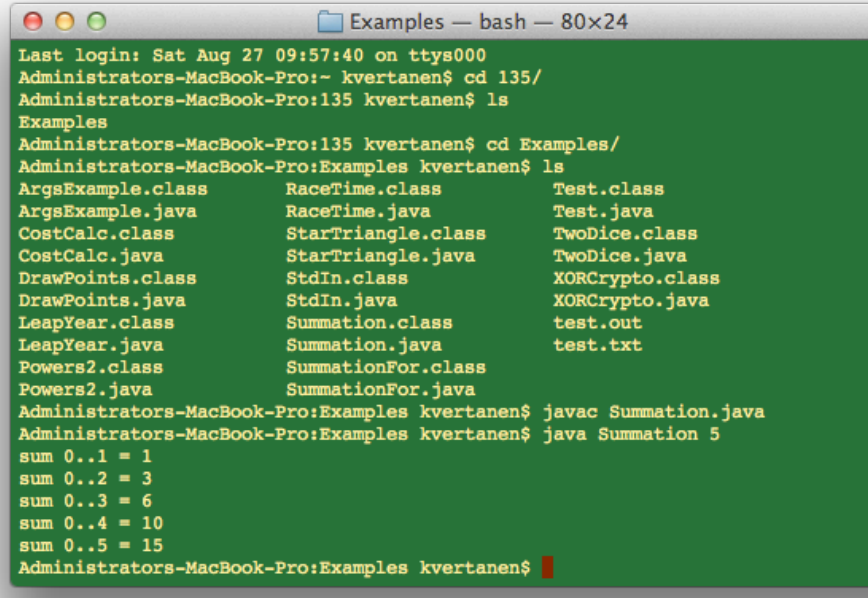

#### *Mac*

E

*Spotlight*  $\rightarrow$  *type "terminal"* 

 $Go \rightarrow$  Applications  $\rightarrow$  Utilities  $\rightarrow$ *Terminal* 

## Getting around the command line

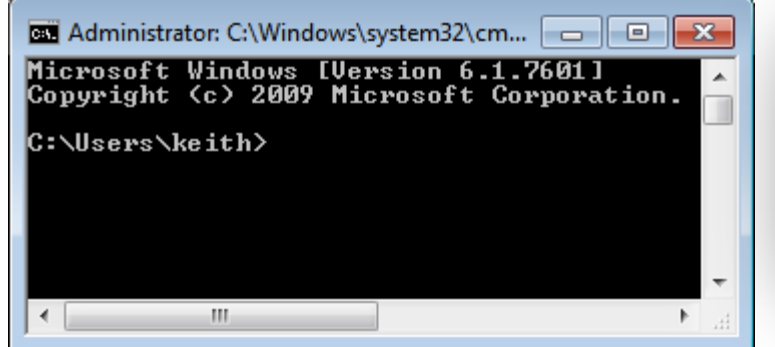

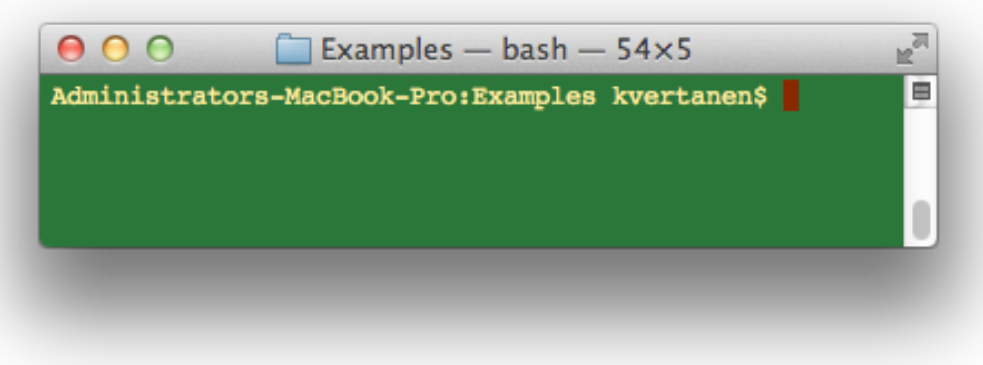

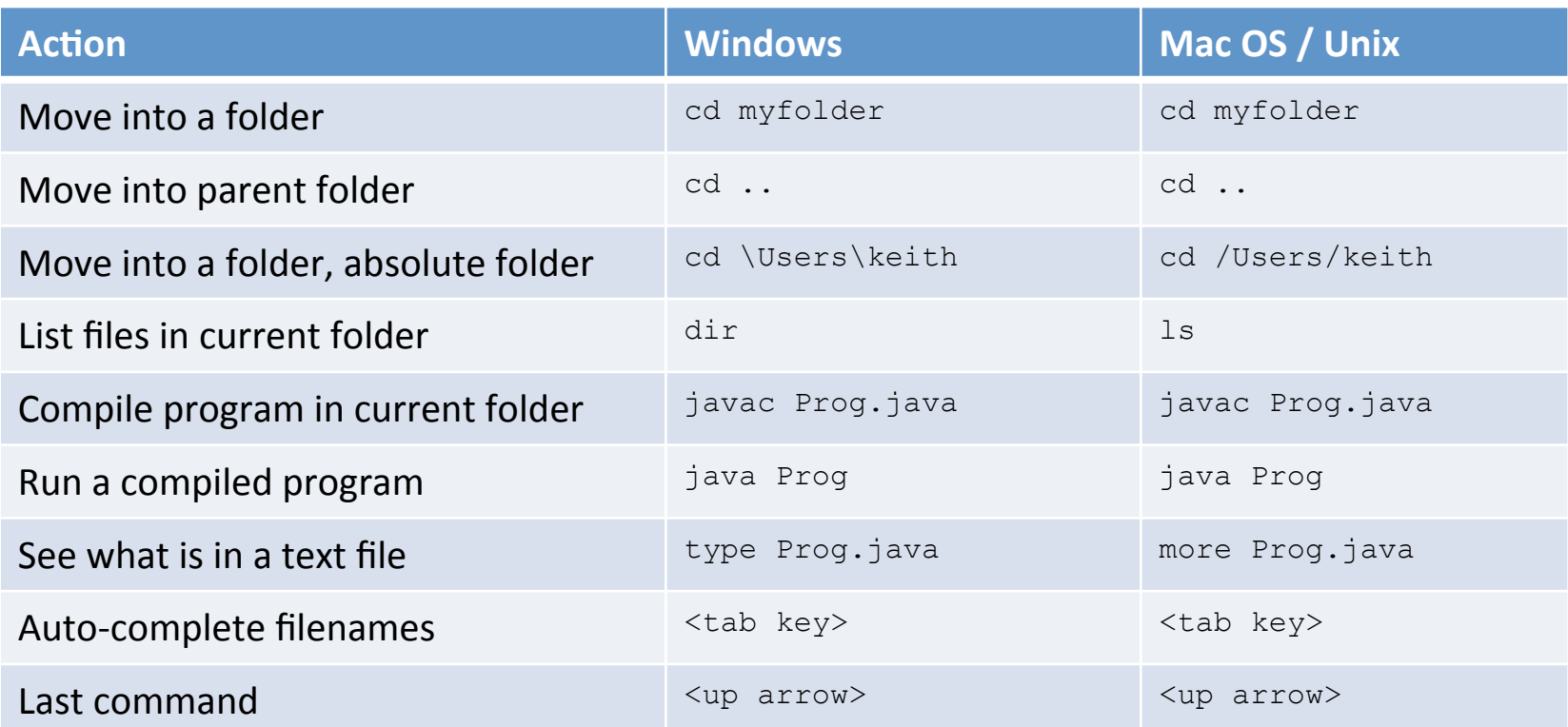

#### Input via command line

- Input via args[] array
	- Tedious to enter lots of input
	- Impossible to have interactive user input
	- $-e.g.$  What we need for NumberHunt.java

```
% java NumberHunt 
Guess a number between 1-100? 50 
Ice cold. 
Guess a number between 1-100? 20 
Getting warmer. 
Guess a number between 1-100? 10 
Hot. 
Guess a number between 1-100? 5 
Getting warmer. 
Guess a number between 1-100? 15 
Hot. 
Guess a number between 1-100? 12 
You nailed it! 
It took you 6 guesses.
```
## Standard input class

- Allows input from user or from a file
- Download StdIn.java

}

 $-$  Place in same directory as your program

```
public class AddTwo
{ 
    public static void main(String [] args) 
\{ System.out.print("Enter first integer: "); 
       int num1 = StdIn.readInt(); 
       System.out.print("Enter second integer: "); 
       int num2 = StdIn.readInt(); 
      int sum = num1 + num2;
       System.out.println("Sum = " + sum); 
 }
```
#### Standard input class

- Reading from a file via redirection
	- $-$  Need to do from command line
- Example: sum all integers in a file

```
public class SumNums
{ 
    public static void main(String [] args) 
\left\{ \begin{array}{c} 1 \end{array} \right.int sum = 0;
        while (!StdIn.isEmpty()) 
\{ sum += StdIn.readInt(); 
 } 
        System.out.println("Sum = " + sum); 
 } 
}
```
# Reading from a file

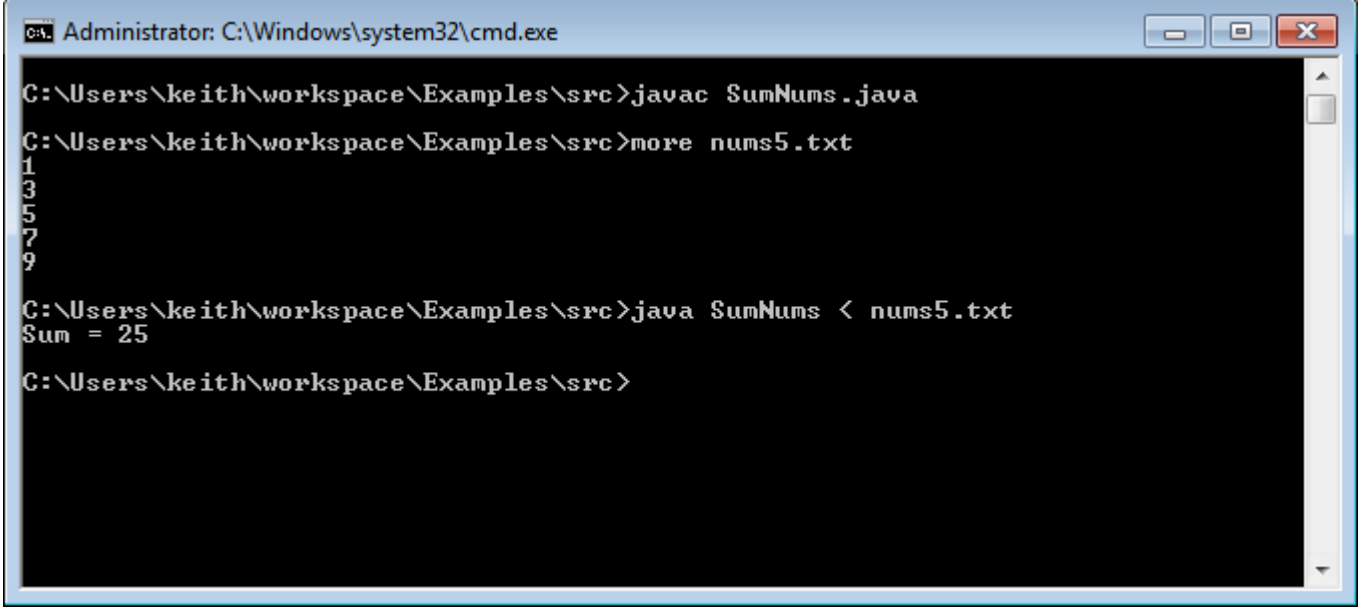

#### StdIn.java

#### **public class** StdIn

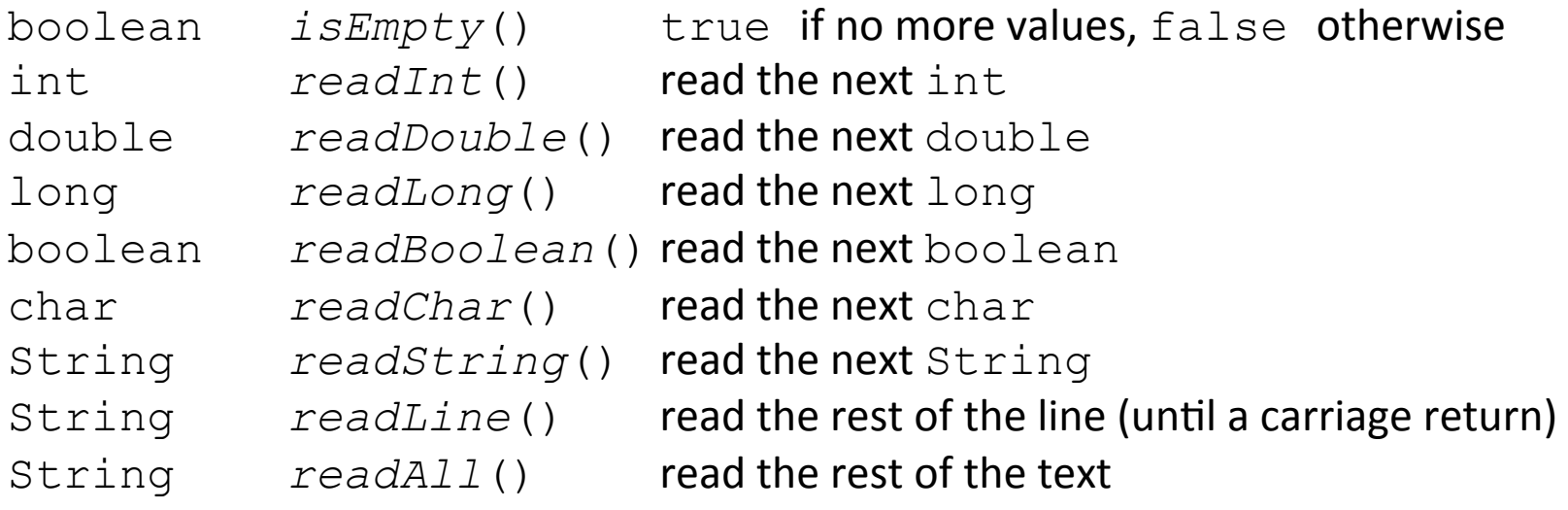

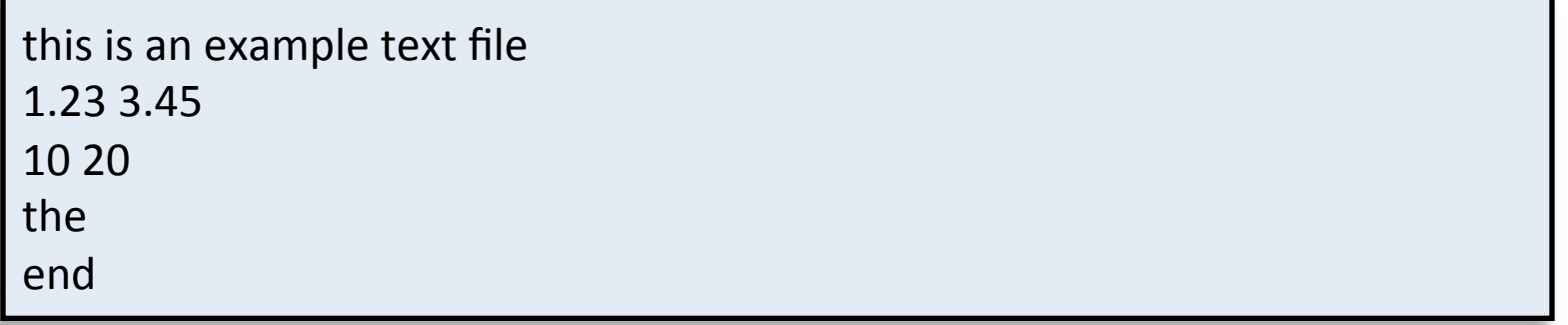

# Combining programs

- Output can also be redirected
	- To a file (for later review) via redirection
	- Directly to another program via piping
- Example:
	- $-$  First program generates random numbers
	- Second program averages the numbers

### Combining programs

```
public class RandomNums
{ 
     public static void main(String [] args) 
\left\{ \begin{array}{c} 1 \end{array} \right. int num = Integer.parseInt(args[0]); 
        for (int i = 0; i < num; i++) System.out.println(Math.random()); 
 } 
                   } public class AvgNums
                    { 
                         public static void main(String [] args) 
                    \left\{ \begin{array}{c} 1 \end{array} \right. double sum = 0.0; 
                            \textbf{long} \textbf{count} = 0;
```
}

}

```
 while (!StdIn.isEmpty()) 
\{ sum += StdIn.readDouble(); 
         count++; 
 }
```

```
 System.out.println(sum / count);
```
## Averaging random numbers

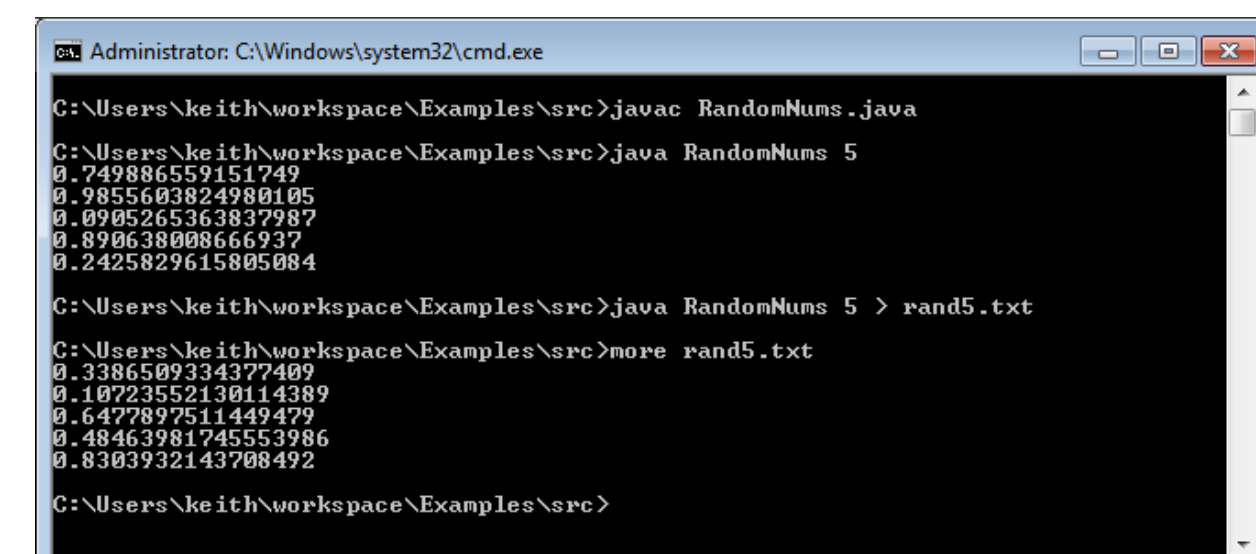

#### EL Administrator: C:\Windows\system32\cmd.exe

C:\Users\keith\workspace\Examples\src>javac AvgNums.java

C:\Users\keith\workspace\Examples\src>java AvgNums < rand5.txt 0.48174184754204424

|C:\Users\keith\workspace\Examples\src>java RandomNums 5 ¦ java AvgNums 0.31114780342463055

C:\Users\keith\workspace\Examples\src>java RandomNums 1000 ¦ java AvgNums 0.5072125304711124

C:\Users\keith\workspace\Examples\src>java RandomNums 10000 ¦ java AvgNums 0.5026434192031748

C:\Users\keith\workspace\Examples\src>java RandomNums 100000 ¦ java AvgNums 0.5001690805180232

|C:\Users\keith\workspace\Examples\src>

**Redirecting program output to a file using** ">" followed by the **output filename.** 

**Reading input from file** using "<" **followed** by the **filename.** 

 $\begin{array}{c|c|c|c|c} \hline \multicolumn{3}{c|}{\multicolumn{3}{c|}{\multicolumn{3}{c|}{\mid}} \multicolumn{3}{c|}{\multicolumn{3}{c|}{\mid}} & \multicolumn{3}{c|}{\multicolumn{3}{c|}{\mid}} \multicolumn{3}{c|}{\multicolumn{3}{c|}{\mid}} & \multicolumn{3}{c|}{\multicolumn{3}{c|}{\mid}} \multicolumn{3}{c|}{\multicolumn{3}{c|}{\mid}} & \multicolumn{3}{c|}{\multicolumn{3}{c|}{\mid}} & \multicolumn{3}{c|}{\multicolumn{3}{c|}{\mid}} & \multic$ 

**Directly piping output from one program** to another **using pipe "**|"

#### Zombie Apocalypse

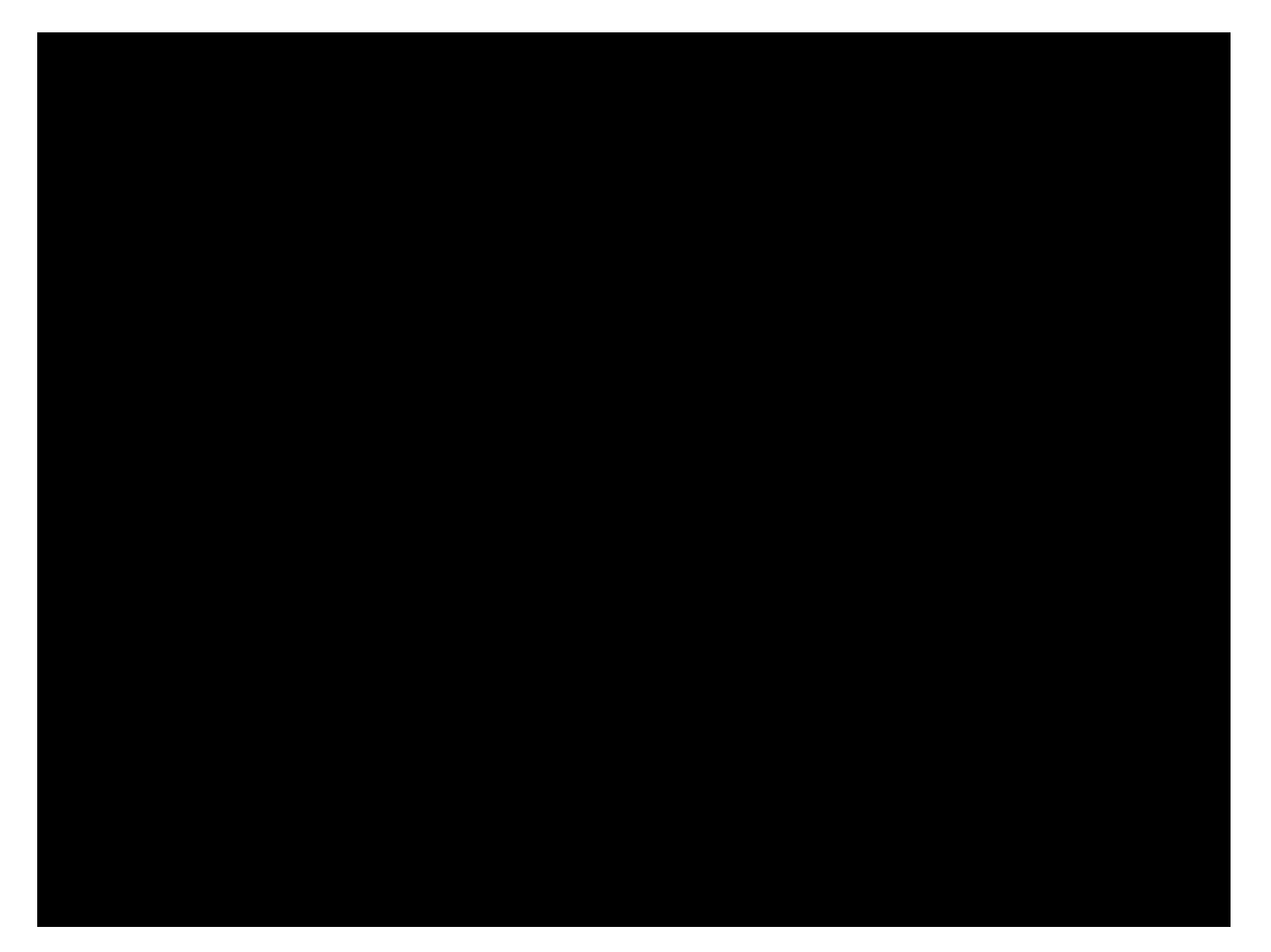

## Zombie Apocalypse

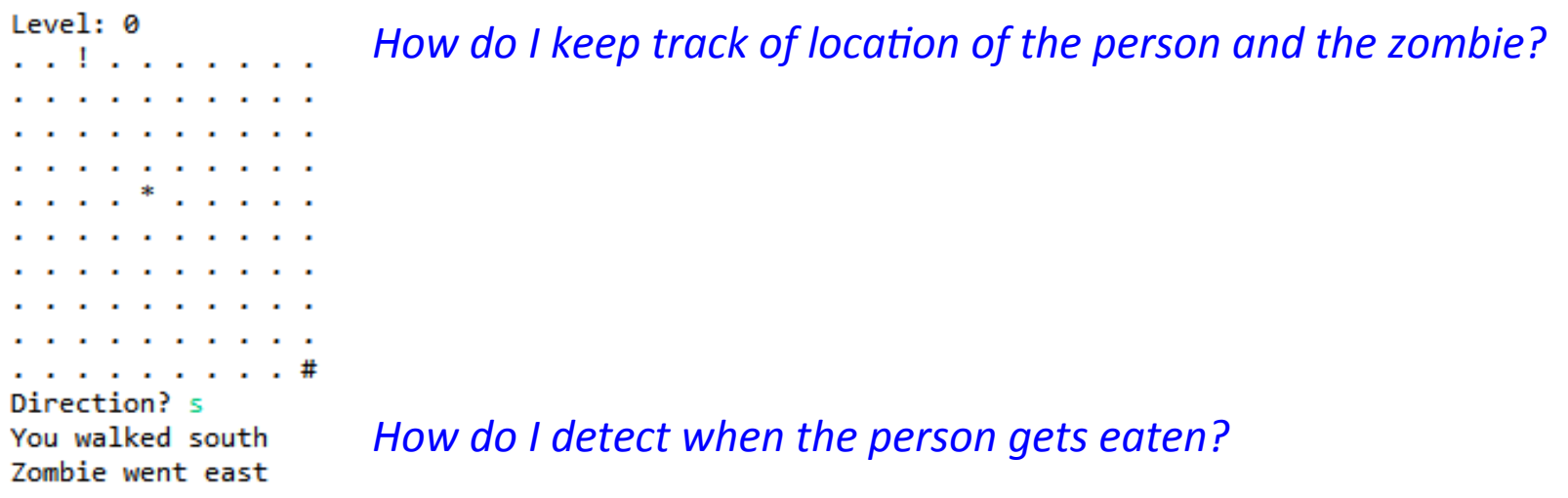

# Zombie Apocalypse

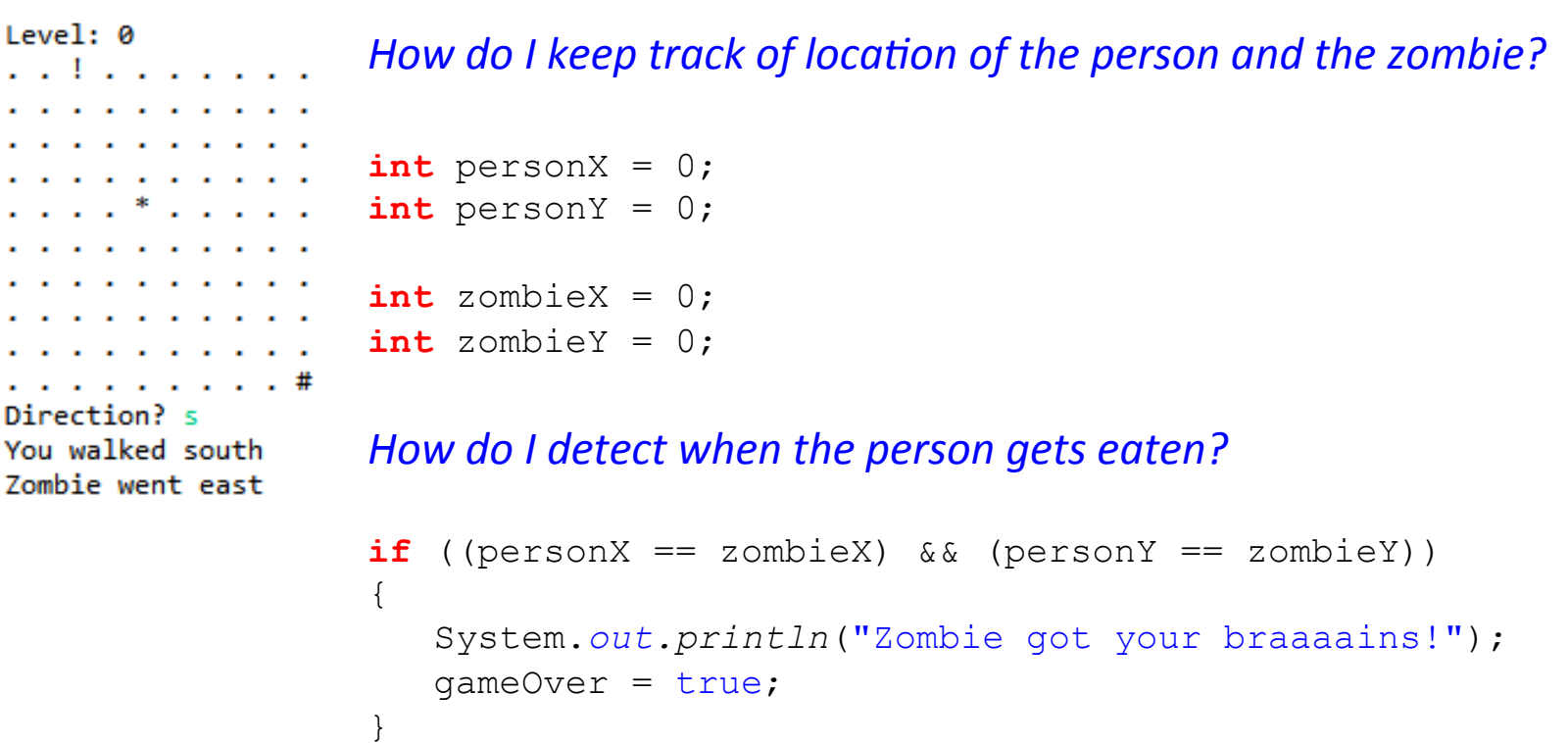

#### Extreme Zombie Apocalypse

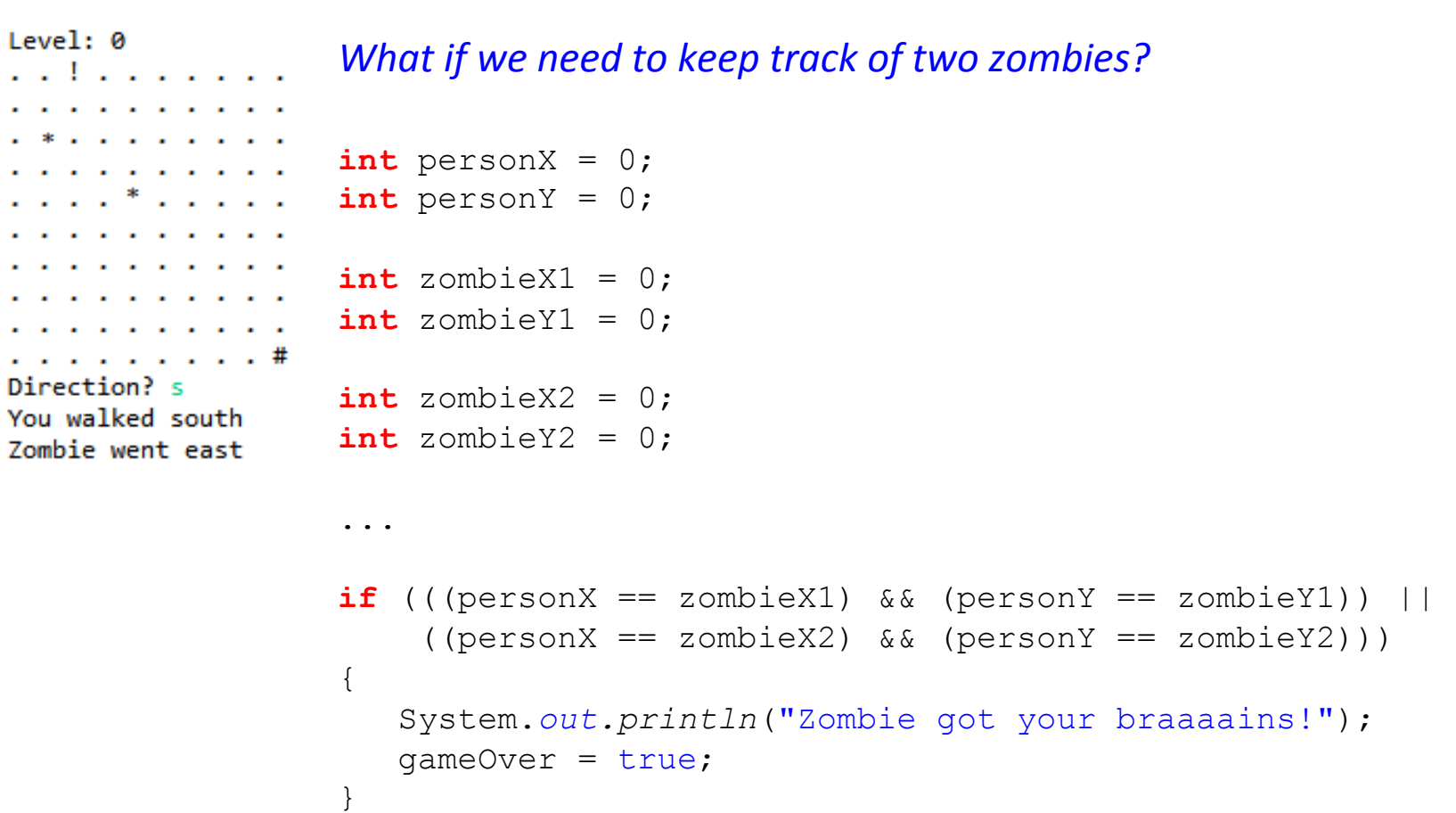

# Super Extreme Zombie Apocalypse

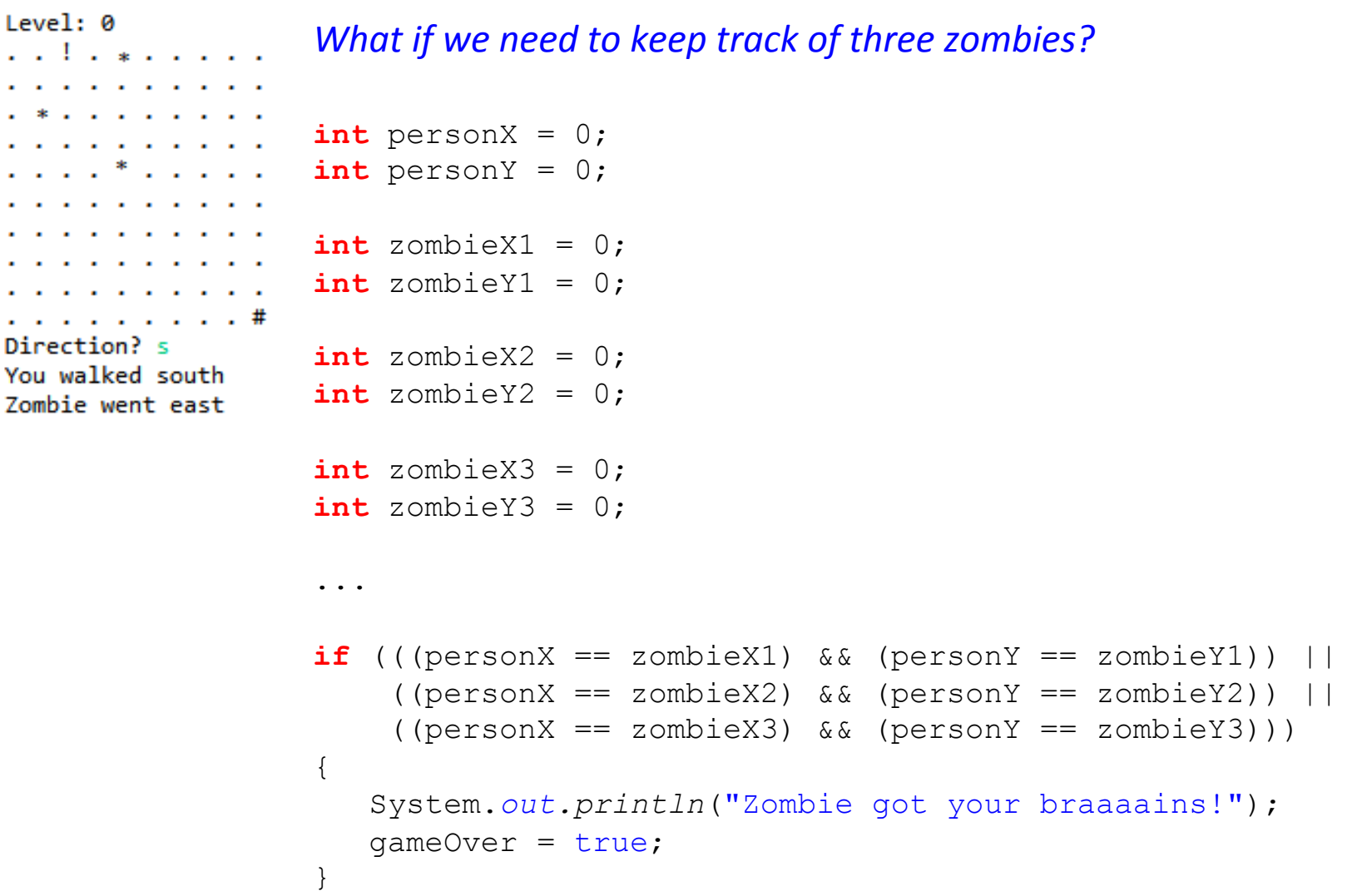

# Zombie Apocalypse: The Rising

You walked south Zombie went west Level: 5  $. * . * .$ . . . \* . . . . . # Direction?

What if we want to add one zombie every time the player *advances a level?* 

No good way to do this with simple variables!

#### Arrays to the rescue!

• We've already seen arrays:

**public static void** main(String [] args)

**% java CostCalc bananas 12 0.21** 

To buy 12 bananas you will need \$2.52

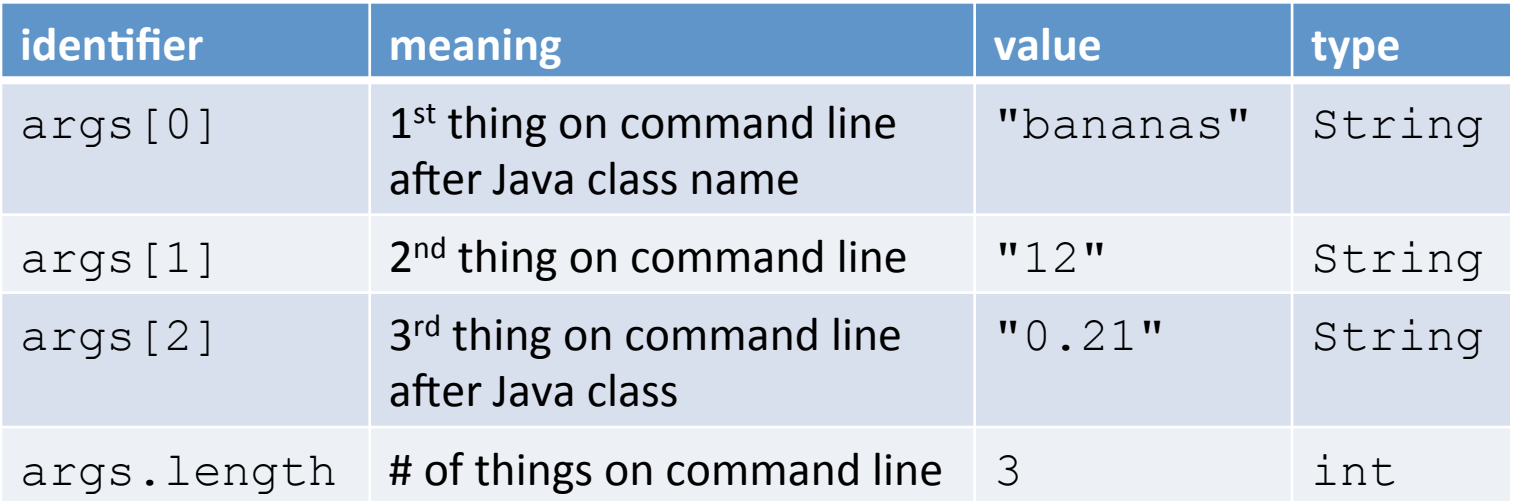

#### Arrays: creating many things

- Arrays: create many variables of same type
- Goal: Ten variables of same type holding values 0-9:

```
int a0, a1, a2, a3, a4, a5, a6, a7, a8, a9; 
a0 = 0;a1 = 1;a2 = 2;a3 = 3;a4 = 4;a5 = 5;a6 = 6;a7 = 7;a8 = 8;a9 = 9;
```
### Arrays: creating many things

- Arrays: create many variables of same type
- Goal: Ten variables of same type holding values 0-9:

```
int [] a = new int[10];
a[0] = 0;a[1] = 1;a[2] = 2;a[3] = 3;a[4] = 4;a[5] = 5;a[6] = 6;a[7] = 7;a[8] = 8;a[9] = 9;
```
#### Arrays: accessing elements

• Arrays: we can use a variable as the index!  $-$  Makes code shorter, cleaner, less buggy

```
int N = 10; // size of arrayint [] a; \left| \right| // declare array
a = new int[N]; // create array
for (int i = 0; i < a. length; i++) // initialize array elements
  a[i] = i; // to be 0 - 9
```
#### Arrays: easy to extend

- Arrays: can hold lots and lots of data
	- Same code, but now holds 100,000 integers:

```
int N = 100000; \frac{1}{2} // size of array
int [] a; \left| \right| // declare array
a = new int[N]; // create array
for (int i = 0; i < a. length; i++) // initialize array elements
  a[i] = i; // to be 0 - 9
```
# Arrays: loading data from file

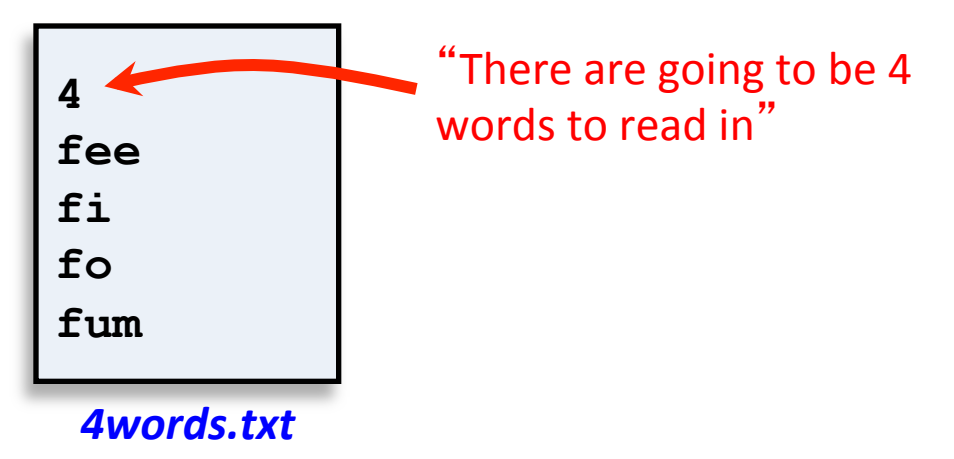

- Read words into array
- Print out words in reverse order

```
% java Backwards < 4words.txt 
fum fo fi fee
```
#### Arrays: loading data from file

```
4 
fee 
fi 
fo
fum
                % java PrintBackward < 4words.txt 
                fum fo fi fee
```

```
public class Backwards 
{ 
    public static void main(String [] args) 
\{ int num = StdIn.readInt(); 
       String [] words = new String[num]; 
      for (int i = 0; i < num; i++)words[i] = StdIn.readString();
      for (int i = num - 1; i > = 0; i--) System.out.print(words[i] + " "); 
       System.out.println(); 
 }
```
}

#### Super Extreme Zombie Apocalypse

```
Level: 0
                  What if we need to keep track of three zombies?
. . . . . . . . . .
  and a straight and
                   int personX = 0; 
  and a straight and a
                   int personY = 0; 
. . . . . . . . . .
. . . . * . . . . .
                   final int NUM ZOMBIES = 3; // constant defining # of zombies
  and a series and a
                   int [] zombieX = new int[NUM ZOMBIES]; // declare & create x-pos array
                   int [] zombieY = new int[NUM_ZOMBIES]; // declare & create y-pos array
. . . . . . . . . #
                   // Set random initial location for each zombie (they can overlap) 
Direction? s
You walked south
                   for (int i = 0; i < NUM ZOMBIES; i++)
Zombie went east
                    { 
                       zombieX[i] = (int) (Math.random() * 10); // set i-th zombie's x-pos
                      zombieY[i] = (int) (Math.random() * 10); // set i-th zombie's y-pos
                    } 
                    ... 
                   int i = 0;
                   while ((i < zombieX.length) && (!gameOver)) 
                   { 
                      if ((personX == zombieX[i]) & &
                           (personY == zombieY[i])) { 
                            System.out.println("Zombie got your braaaains!"); 
                            gameOver = true;
                     } 
                       i++;} 28
```
# Summary

- Command line
	- $-$  Redirect output to a file
	- $-$  Redirect input from a file
	- Pipe output between programs
- Standard input
	- $-$  Easy way to read from user or file
- Arrays
	- Allow easy storage of similar data
	- Crucial for developing more advanced programs

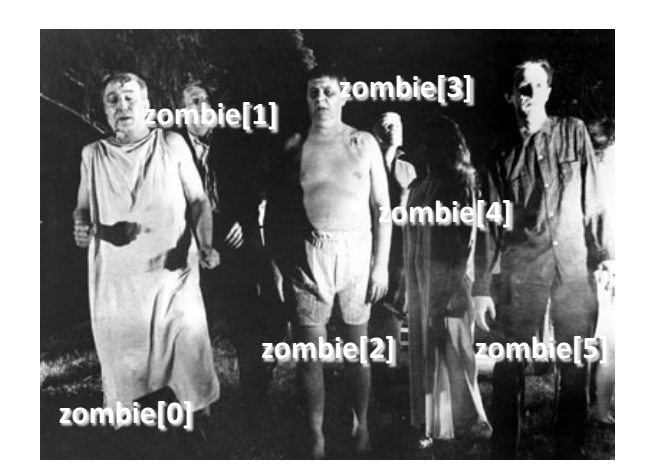